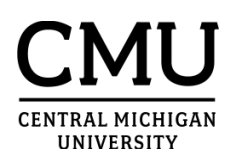

## **QuikPAY® Features**

QuikPAY is Central Michigan University's third-party customer service system for online credit card and electronic check payments. Account status, recent transactions, transaction history, and statement history are available in the system. **QuikPAY is available 24 hours per day, 7 days per week for your convenience.** 

- **Menu Options / Functions:**
- **a. Message Board** displays important information including CMU websites, e-mail addresses, phone numbers, and any announcements related to CMU or the QuikPAY billing system.
- **b. Payment Profiles** provides the ability to store payment information. Credit card and/or deposit account information may be stored for easy access when making future payments.
- **c. Authorize Payers** allows students, faculty, and staff to authorize other payers on their account. These payers can make payments, see account status, and view current and prior statements. Each Authorized Payer will have personal login information to access QuikPAY.
- **d. User Preferences -** allows students, faculty, and staff to enter a secondary e-mail address for statement and payment notifications. Students and authorized payers may now sign up for SMS alerts via this screen. Simply select your mobile carrier and enter a phone number, and a brief text message will be sent when statements are available for review.
- **e. View Accounts**  view financial information:
	- **Account Details** displays a rolling twelve-month snapshot of all account activity, the total balance on a student's account, the current amount due, and the past due balance.
	- **Latest Monthly Statement** This screen shows the most recent statement. Statements are a snapshot of a student's account as of the billing date and will include the balance due and due date. Please note that the statement will not change to reflect recent credits made to an account. You may view the 'Activity Since Last Monthly Statement" page to view the current balance due.
	- **Make Payment** allows for a payment to be made online with a credit card or eCheck (electronic debit from a checking or savings account).
	- **Transaction History** displays online payment history. Please note that the transaction history screen will only reflect payments that have been made online through QuikPAY. It does not include payments mailed or made in person.
		- **If you have questions about navigating QuikPAY, you may contact 989-774-3928 for assistance**